## Name: Danielle Johnson Assignment: #2

## Design Steps of the Program Development Life Cycle

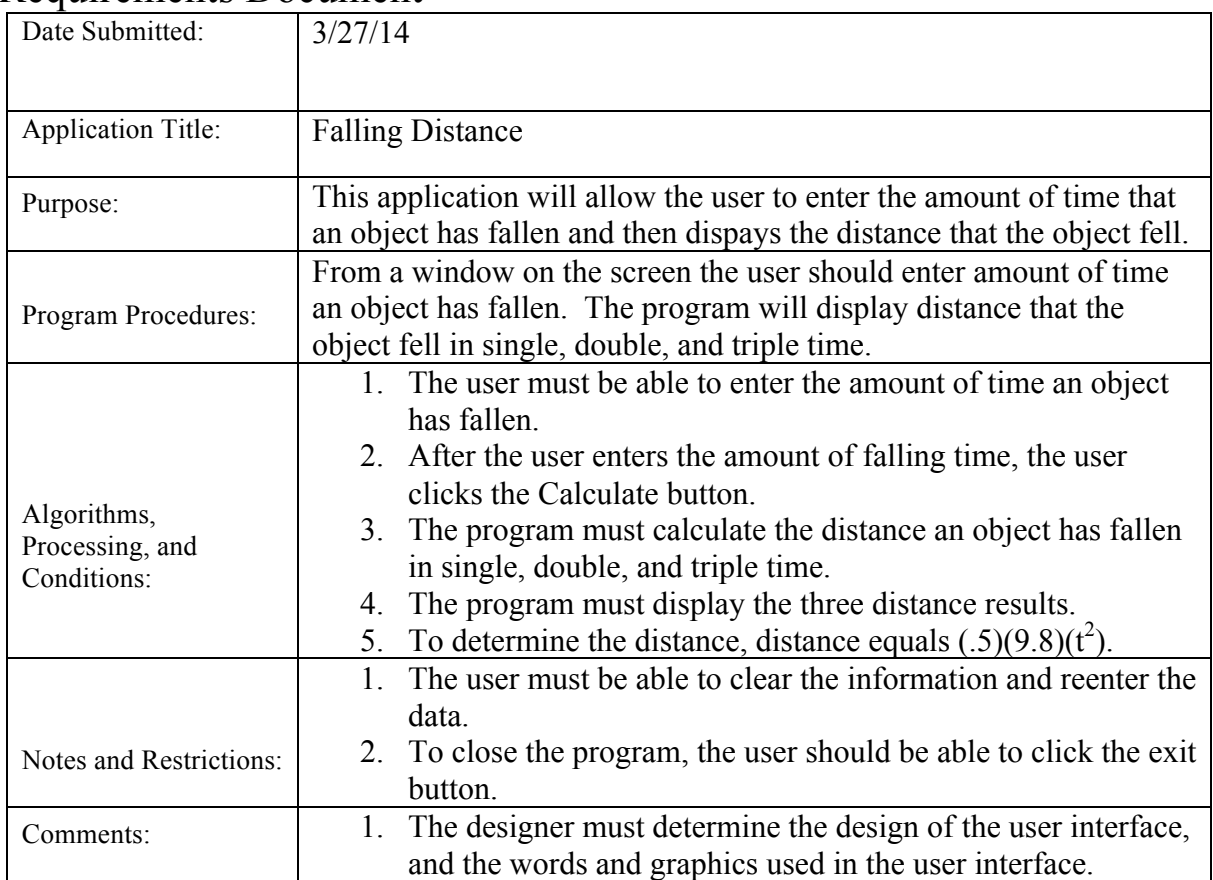

#### Requirements Document

#### Use Case Definition

- 1. The user opens the application
- 2. The user enters the amount of falling time of an object.
- 3. The user clicks the Calculate button.
- 4. The program displays the three distances calculated.
- 5. The user can click the Clear button or press ALT+C and then repeat steps 2 through 4.
- 6. The user terminates the program by clicking the Exit button or by pressing ALT+X.

# User Interface

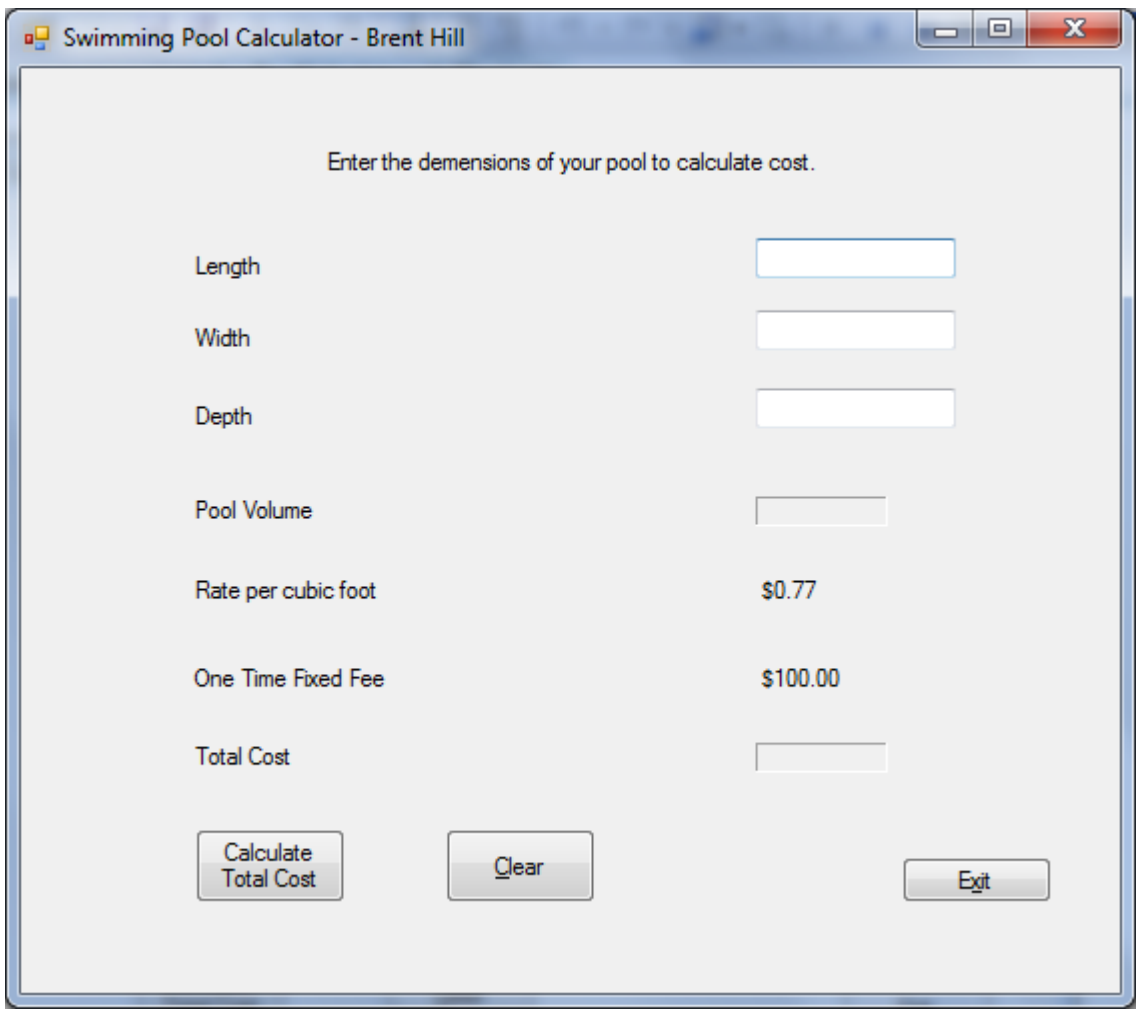

#### List of the controls and relevant property values.

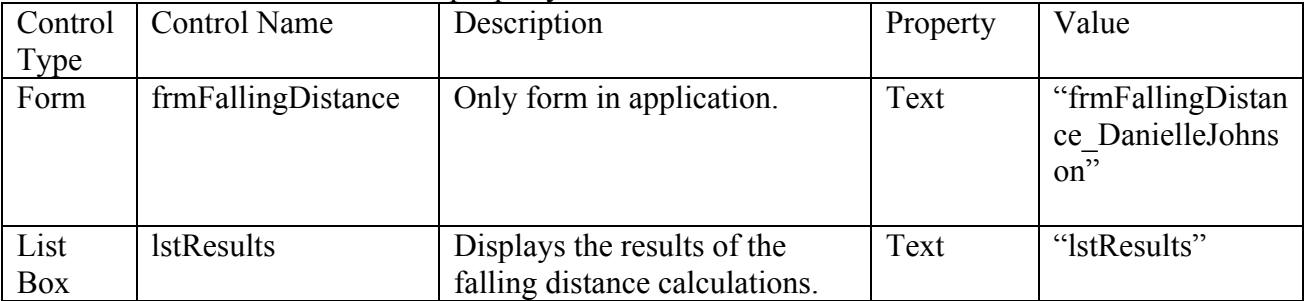

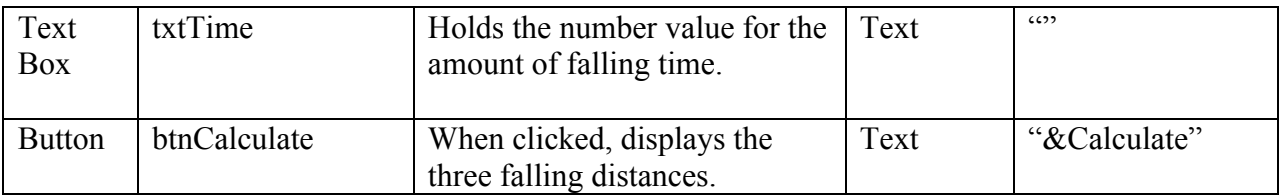

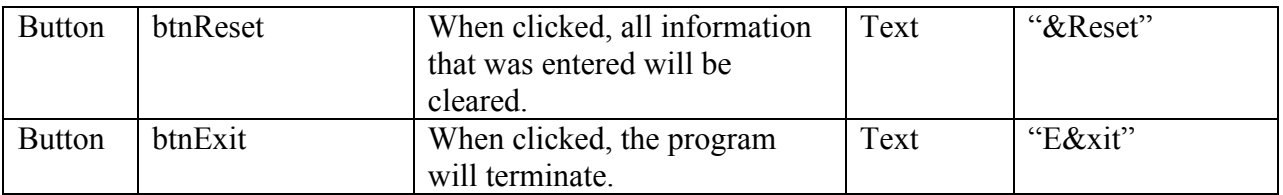

### Event Planning Document

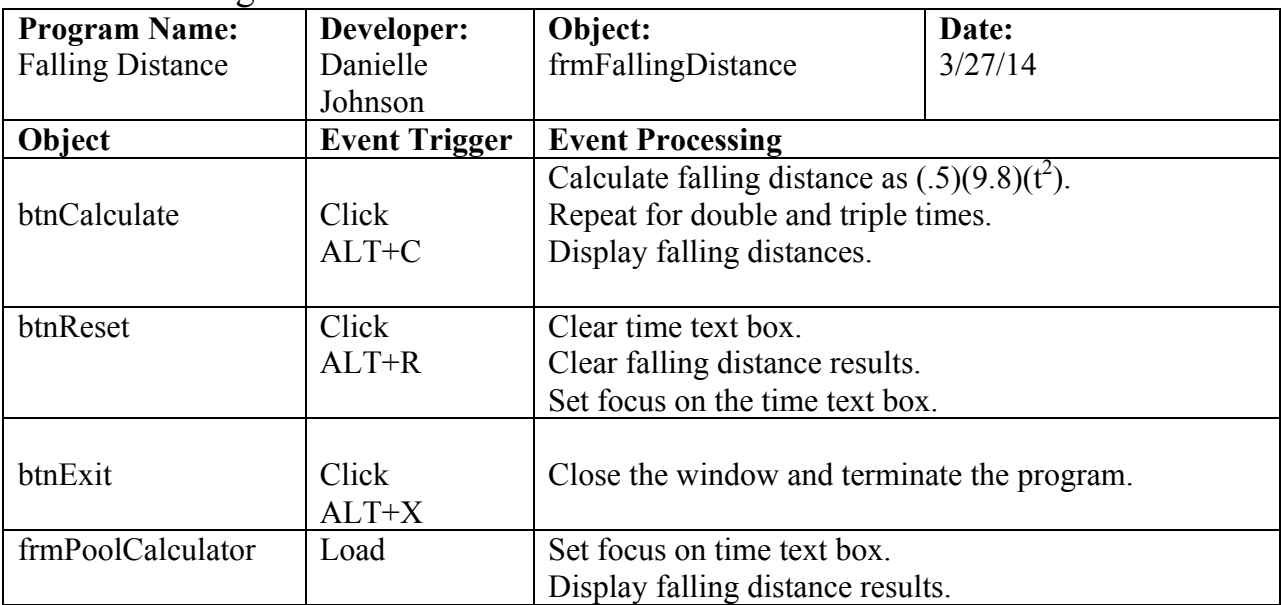

Event Flowcharts:

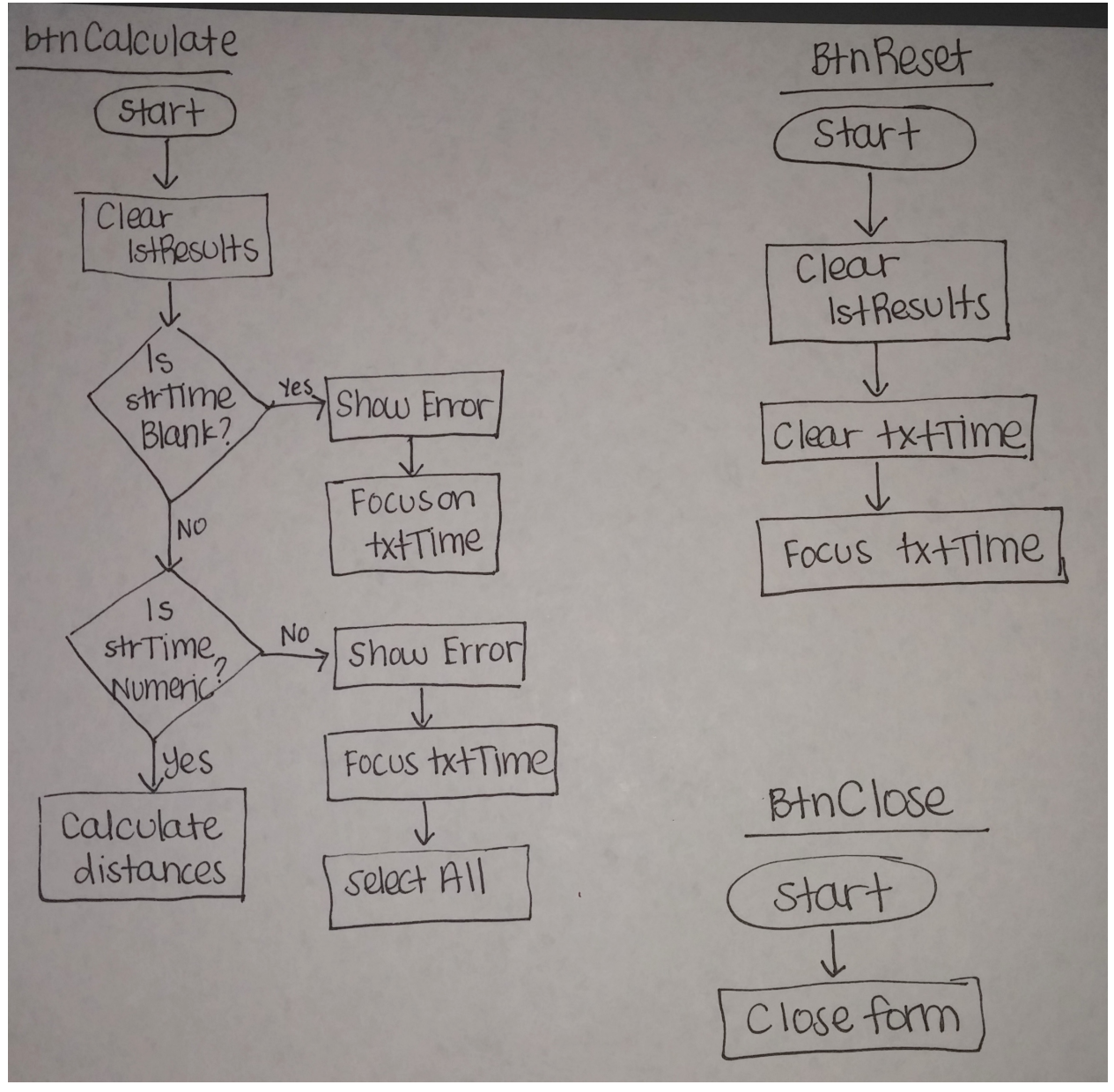